## **...the feed...**

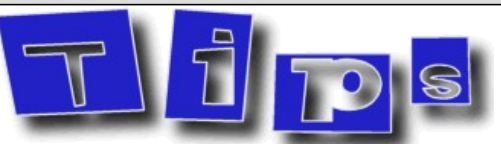

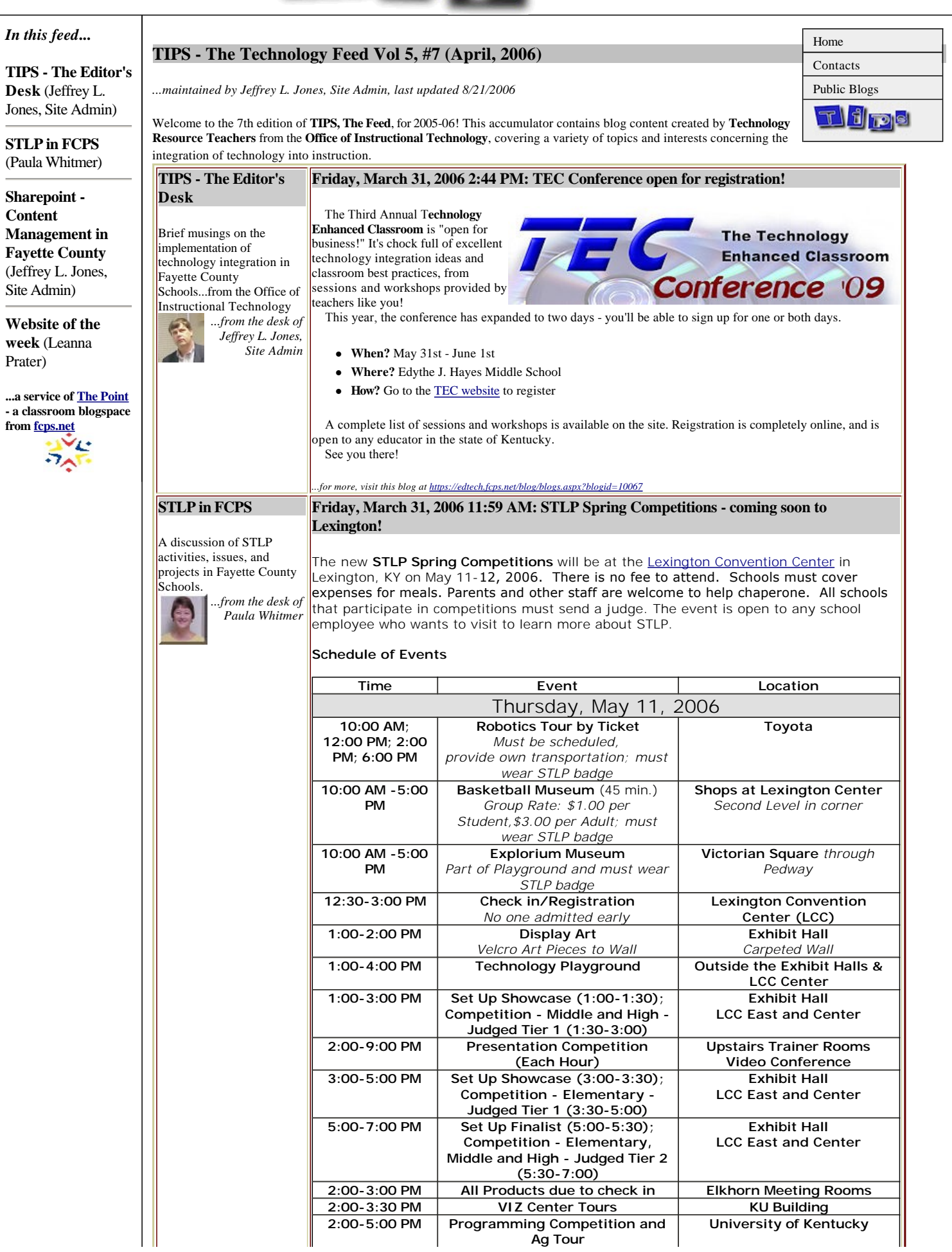

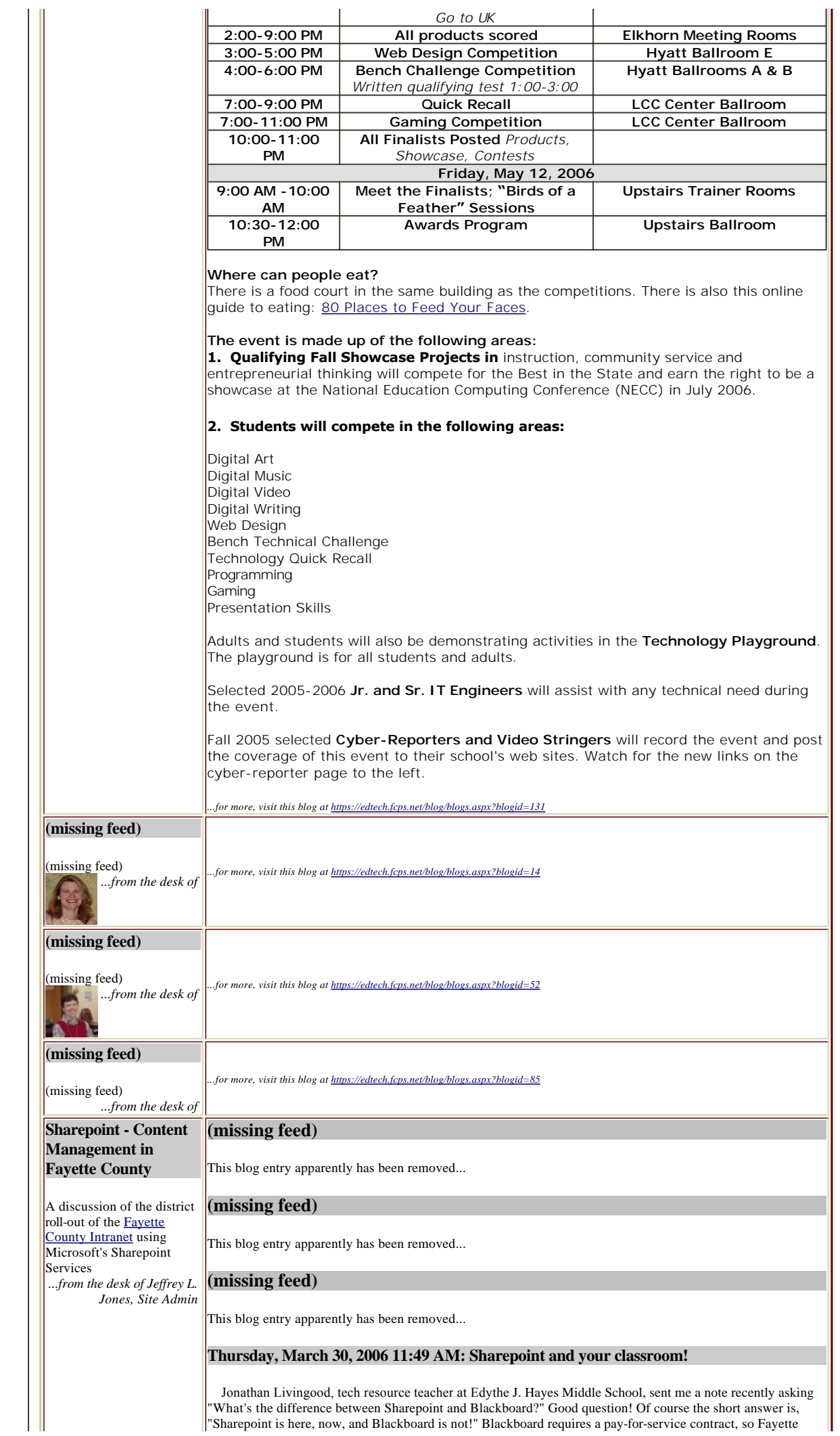

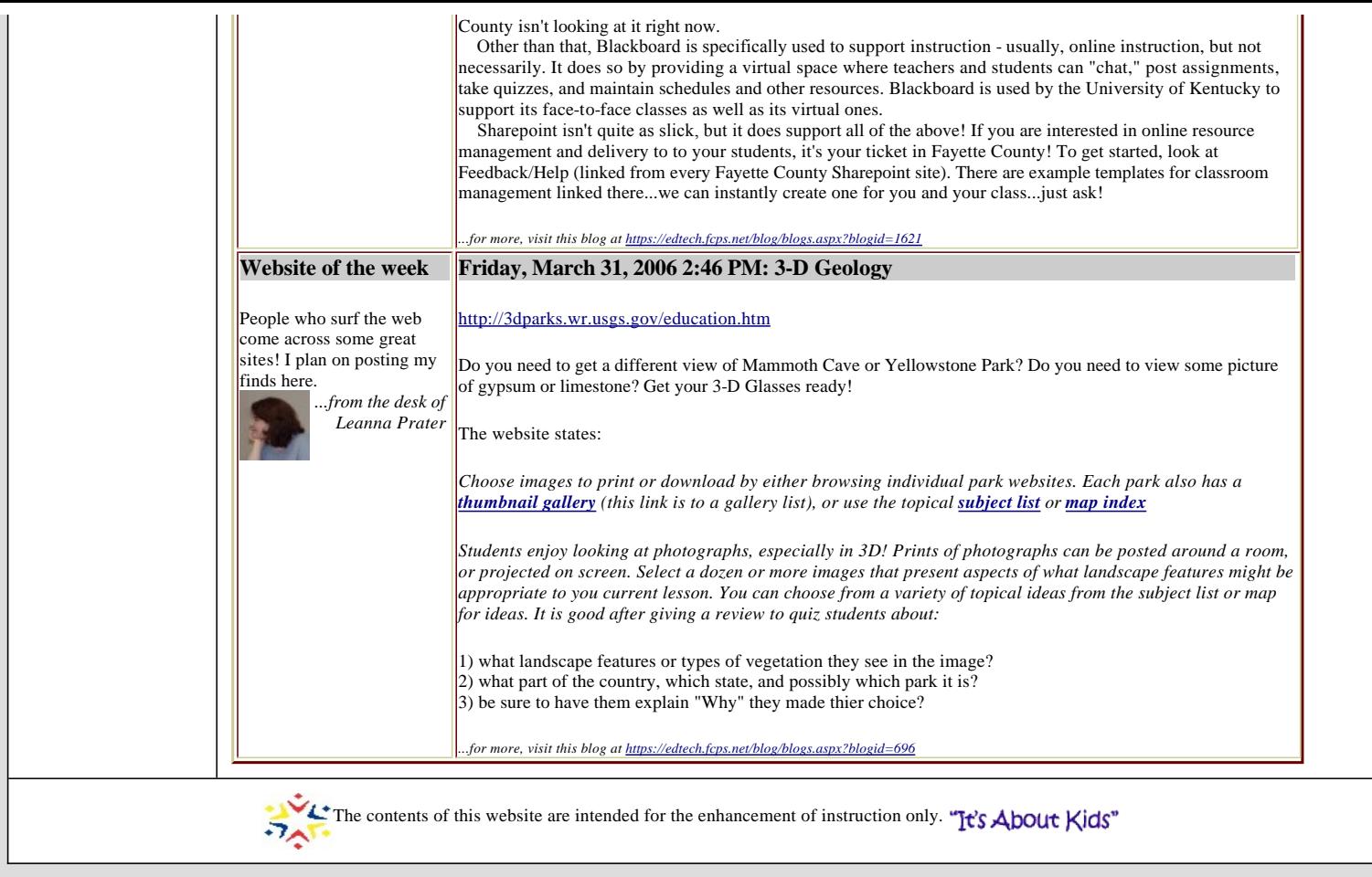